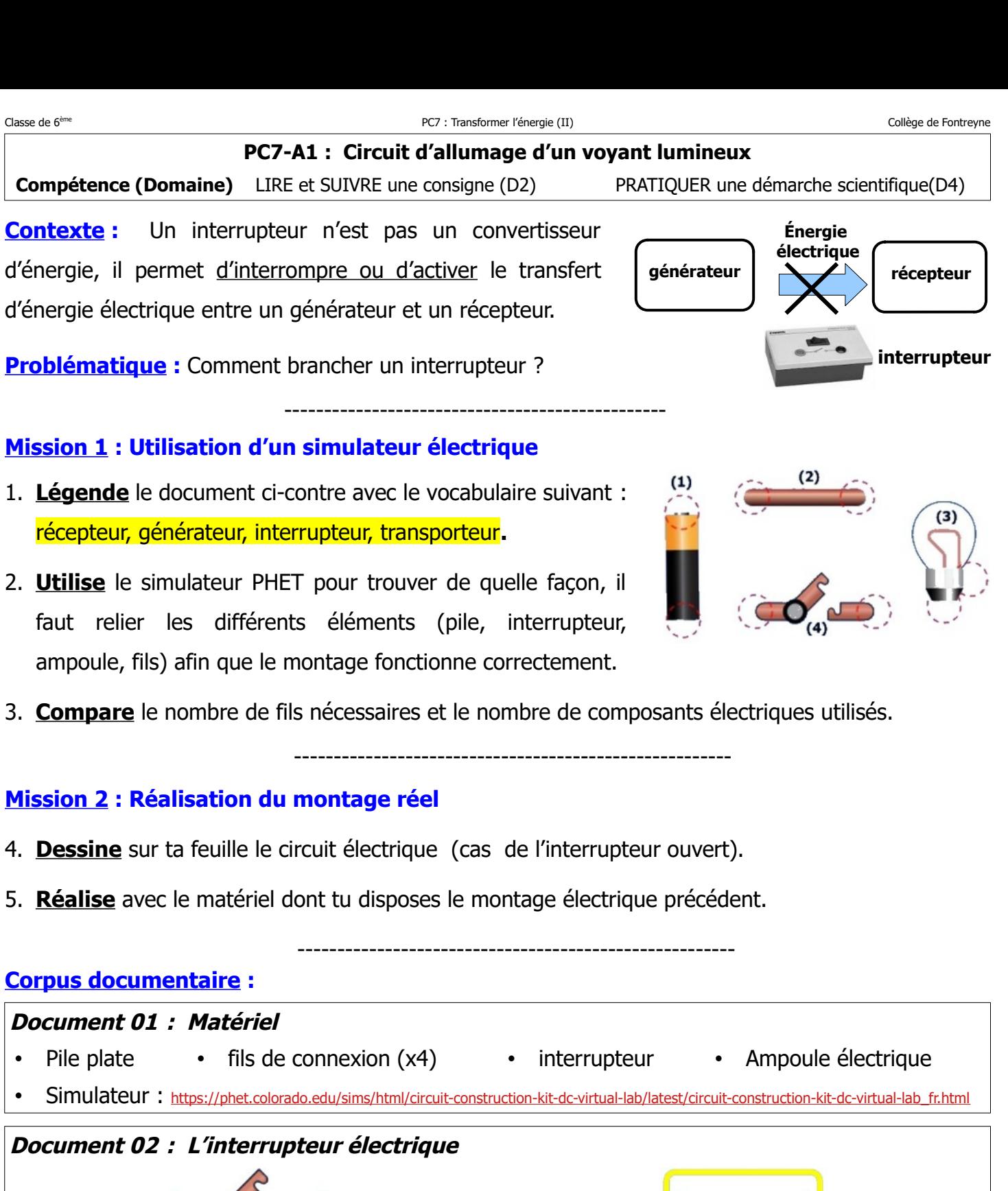

Interrupteur ouvert : l'ampoule est éteinte. · Interrupteur fermé : l'ampoule est allumée.

## **Document 03 : L'ampoule à incandescence est un convertisseur d'énergie !**

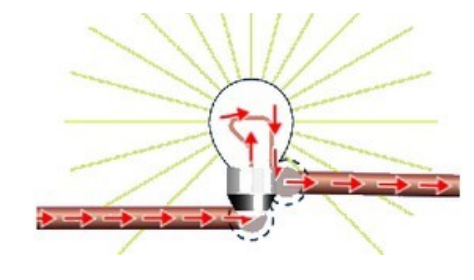

Une ampoule à incandescence est conçue pour transformer l'énergie électrique en énergie lumineuse.